# **FORMATIONS EN LIGNE SPÉCIFICATIONS REQUISES**

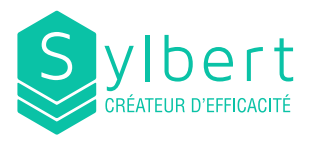

### **LIEU DE LA FORMATION**

**CLASSE VIRTUELLE** *(en ligne via Internet)*

Àla suite de votre confirmation, nous procéderons à la création de vos sessions en ligne afin que vous puissiez envoyer les invitations Outlook aux participants concernés.

# **ÉQUIPEMENTS**

- Un ordinateur pour chacun des participants
- Un poste de travail avec le logiciel enseigné
- Une connexion Internet à haute vitesse (filaire recommandé)
- Un casque d'écoute USB
- Un bureau fermé (recommandé)
- Une caméra Web (recommandé)
- Avoir deux écrans (fortement recommandé)

## **MATÉRIEL PÉDAGOGIQUE**

Un guide numérique en

*: Veuillez noter Attention qu'aucun manuel de référence ne sera remis pour la formation Project.*

*La documentation n'est pas utilisée durant la formation. Dansle cas où voussouhaitez offrir ce manuel à vos employés, envoyez un courriel à coordination@sylbert.com et il nousfera plaisir de vous transmettre l'information afin que vous puissiez le commander.*

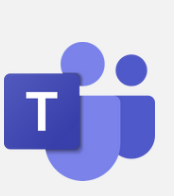

#### FORMATIONS TEAMS

Si vous avez une formation Teams, il est recommandé que :

- le client Teams local soit installé,
- le fureteur Web (Chrome, Edge ou FireFox) soit à jour sur les ordinateurs de vos participants.